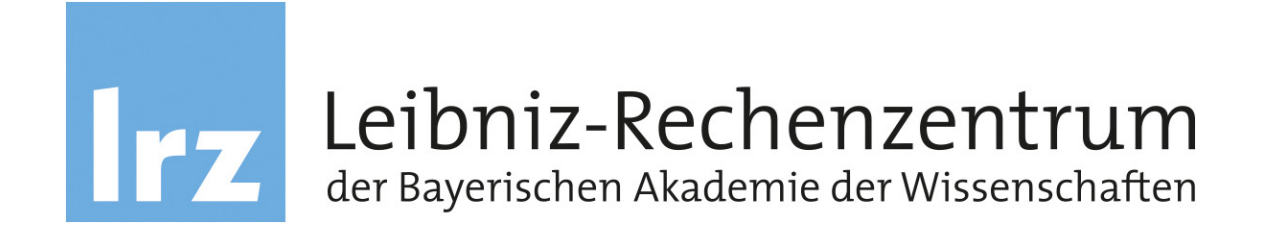

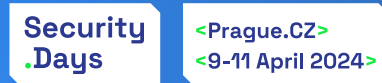

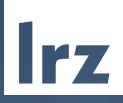

### eduVPN at the Leibniz Supercomputing Centre

TYRA

GÉANT Security Days 2024 | Markus Meschederu

GÉAN

GÉANT eduVPN | 10.04.2024 | Markus Meschederu

#### eduVPN at the Leibniz Supercomputing Centre **Overview**

- 
- Migration of an existing VPN solution in the Munich Scientific Network to eduVPN.
- Upgrade from eduVPN version 2 to eduVPN version 3

#### **Munich Scientific Network** (Münchner Wissenschaftsnetz, MWN)

- Operated by LRZ
- Connects more than 130 000 users and more than 300 000 devices.
- Services for several universities in the Munich area:
	- Technical University of Munich, TUM
	- Ludwig-Maximilians-University München, LMU
	- HM Hochschule München University Of Applied Sciences, HM
	- Weihenstephan-Triesdorf University of Applied Science, HSWT and smaller ones.

#### First Years 2000 - 2008 VPN in the Munich Scientific Network (MWN)

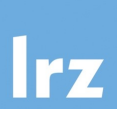

#### Linux PPTP VPN server für Wireless LAN and Remote Access

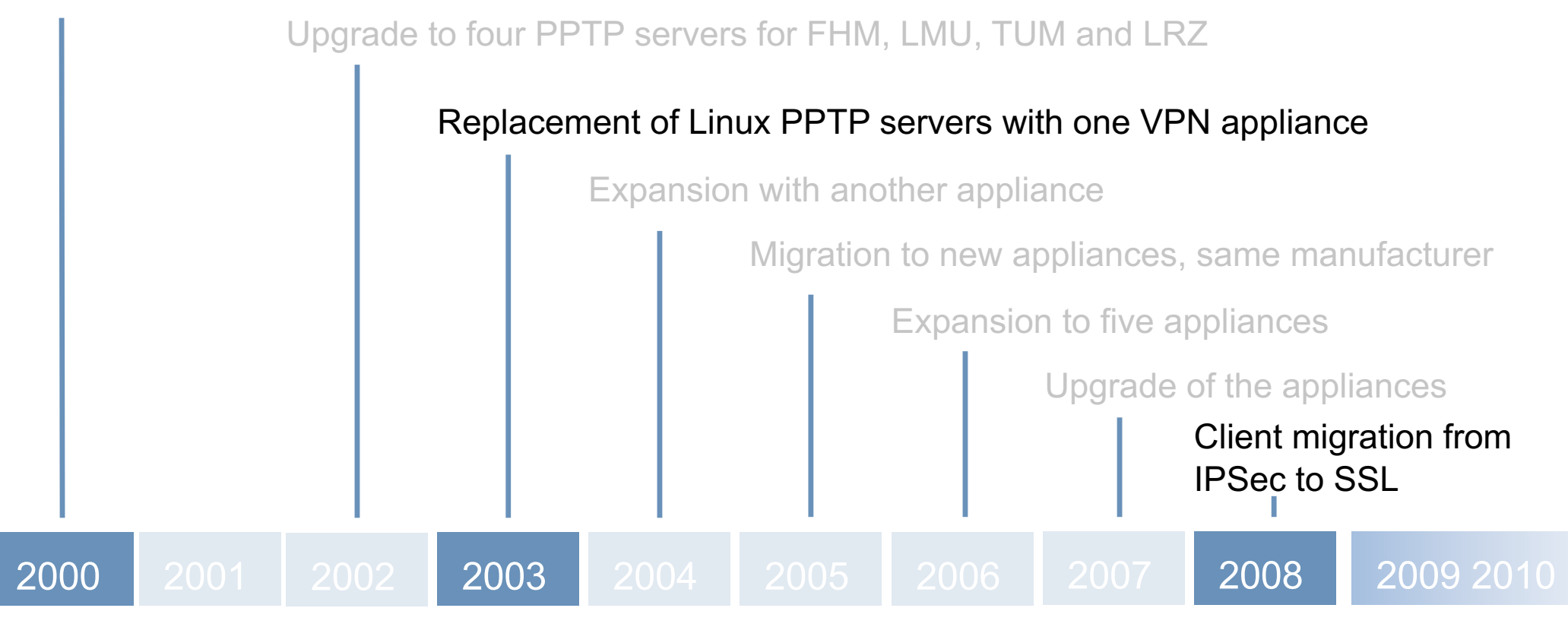

#### Peak VPN and the show must go on VPN in the Munich Scientific Network (MWN)

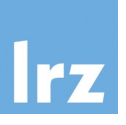

"Doppelter Abiturjahrgang" – new hardware for the appliances

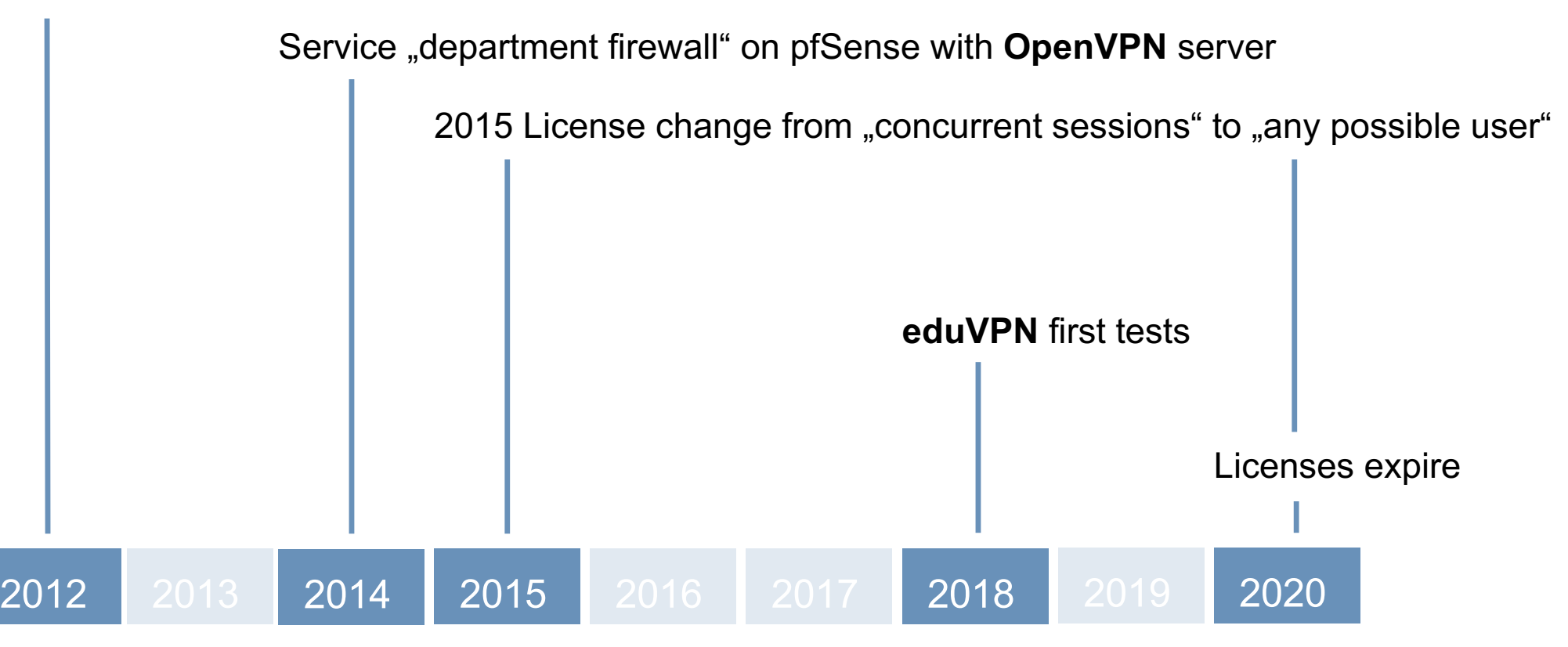

#### New Challenges VPN in the Munich Scientific Network (MWN)

77

Late March, new challenges, home office, July, OpenVPN field test

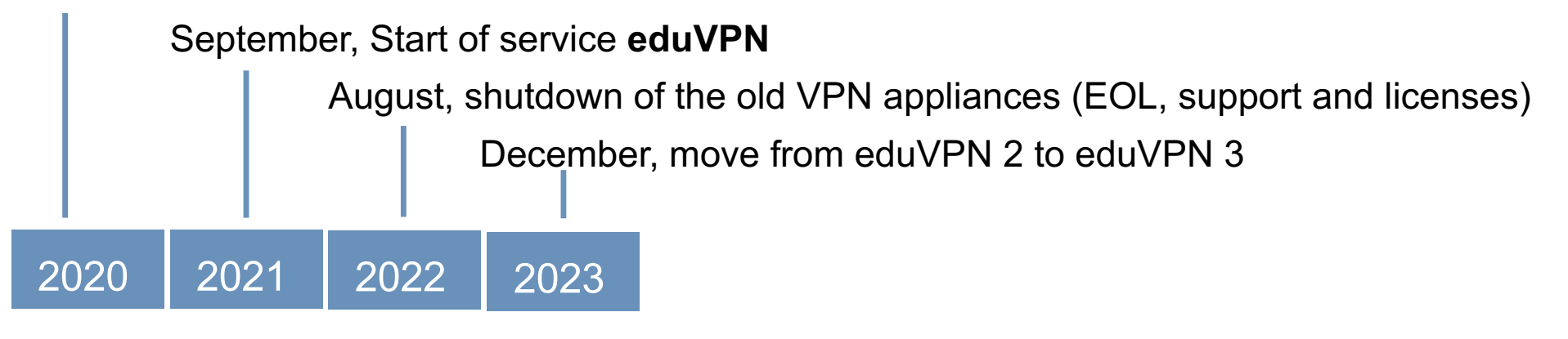

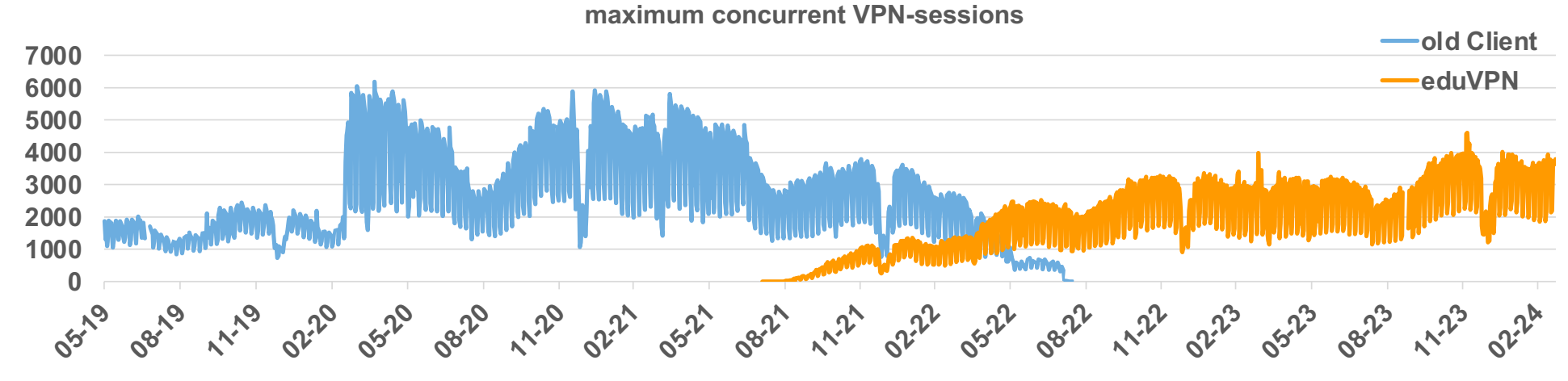

GÉANT eduVPN | 10.04.2024 | Markus Meschederu

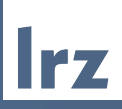

# Selecting eduVPN

#### Back into 2020 – How continue? Selecting eduVPN

#### **Migrate or keep on going?**

- Appliances, running out of support
- New licensing scheme
- New licenses and hardware
- Current VPN service is running and field-tested

#### **Requirements are defined by existing VPN service**

- Selection of different institutions and profiles
- Automatic upgrade of clients and configuration
- Clients for current operating systems
- Centralized authentication, authorization and accounting
- 6.000 concurrent sessions, load balancing
- Multi-factor authentication

#### eduVPN as VPN sucessor Selecting eduVPN - Path of Choice

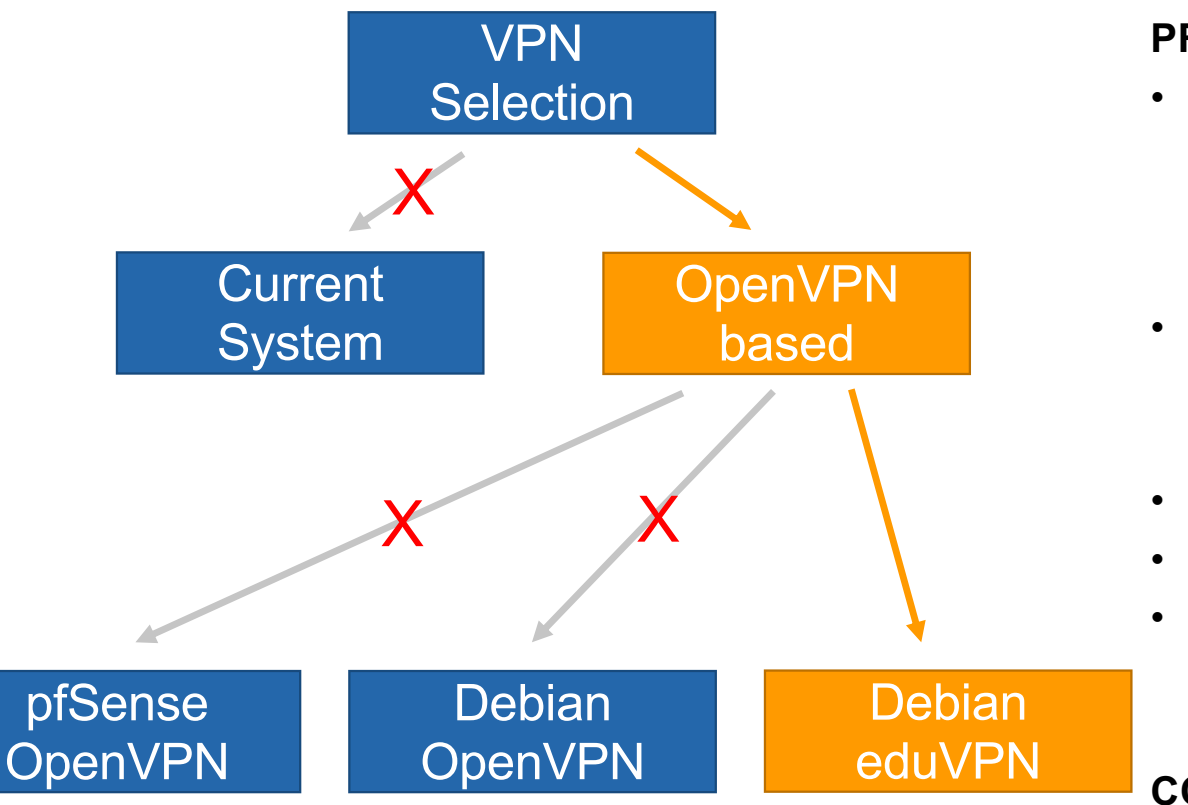

#### **PRO eduVPN**

- Client
	- Good interoperability
	- Configuration deployment server side
	- Automatic Updates
- Server
	- Multi-factor authentication supported
	- OpenVPN, WireGuard
- Scalability
- License model
- Future
	- Developed for university environment
	- Further development via a GÉANT project

#### **CONTRA eduVPN**

• No operational experience

#### eduVPN Selecting eduVPN

#### **General**

- OpenSource project (Commons Conservancy, GÉANT)
- OpenVPN as VPN server, WireGuard with eduVPN Version 3
- Two modes of operation, Secure Internet and Institute Access
- OpenVPN with client certificate
	- Automatic renewal of client certificate with eduVPN client
	- New authorization only after "Session Expiry"

### **Important for us**

- Automatic client upgrade
- Automatic VPN configuration upgrade, multiple profiles
- Selection of home university from user's side

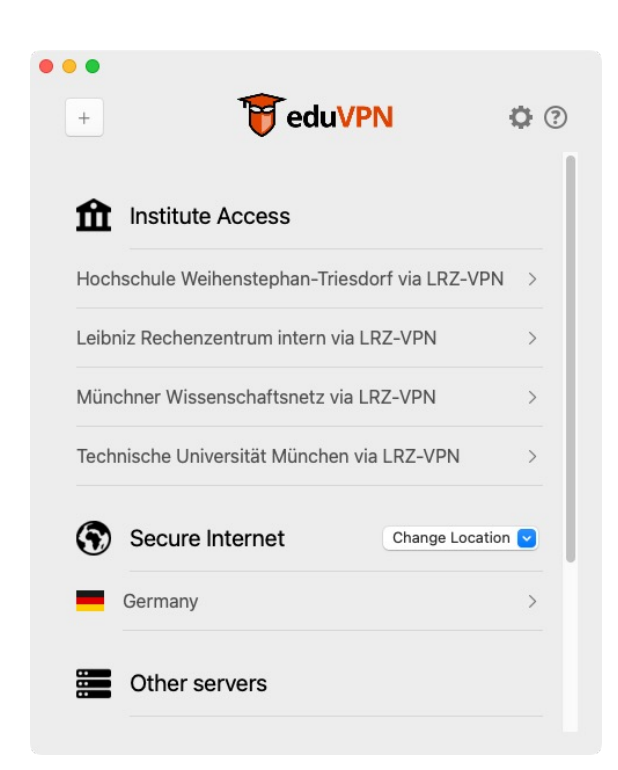

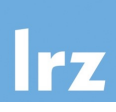

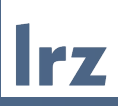

# eduVPN Deployment

#### **Setup** eduVPN Deployment

- institutions LMU, TUM, HM
- One catch-all server for the rest
- One dedicated server for LRZ staff
- Per Server: one Controller, two+ nodes with VPN server processes

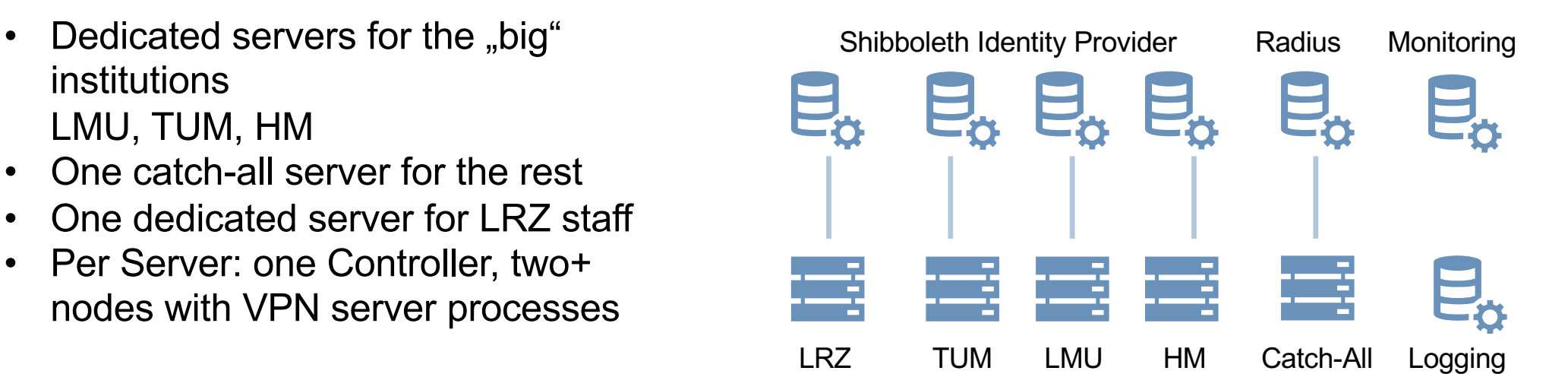

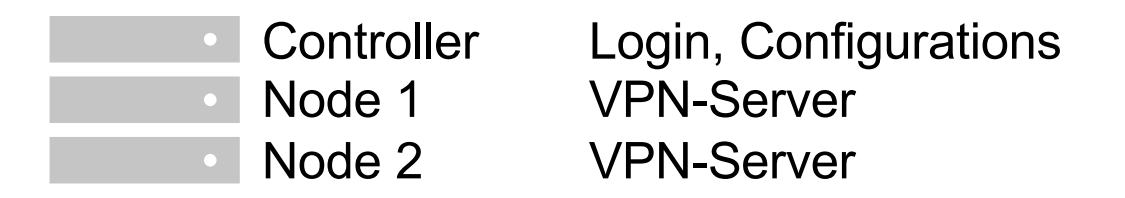

#### Authentication: Shibboleth, LDAP or Radius? eduVPN Deployment

### **Shibboleth for the big universities**

- Universities were already registered as Identity providers (IdP)
- Additional security, like MFA, can be deployed on IdPs
- No processing of user passwords on local servers
- Controller have to be registered as service providers (SP)
- shibd daemon is hungry for resources

**LDAP** had no advantages to Shibboleth

#### **Radius**

- Radius protocol is used with the catch-all server
- Attribute assignment was only possible with LDAP or Shibboleth
- Attribute assignment was quickly implemented by the eduVPN developer team

#### Server setup eduVPN Deployment

- Debian
- VM-Ware
	- Controller and Nodes: 2 CPU cores and 4 GB RAM
	- Nodes: two network interfaces with source-based routing
- Configuration with puppet
- Monitoring with Check MK
- Load balancing with round robin distribution on nodes
- IP-Pools are distributed to multiple OpenVPN server processes

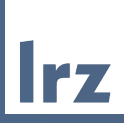

# **Migration I**

GÉANT eduVPN | 10.04.2024 | Markus Meschederu 21

#### eduVPN Migration Time Line eduVPN Migration

**Irz** 

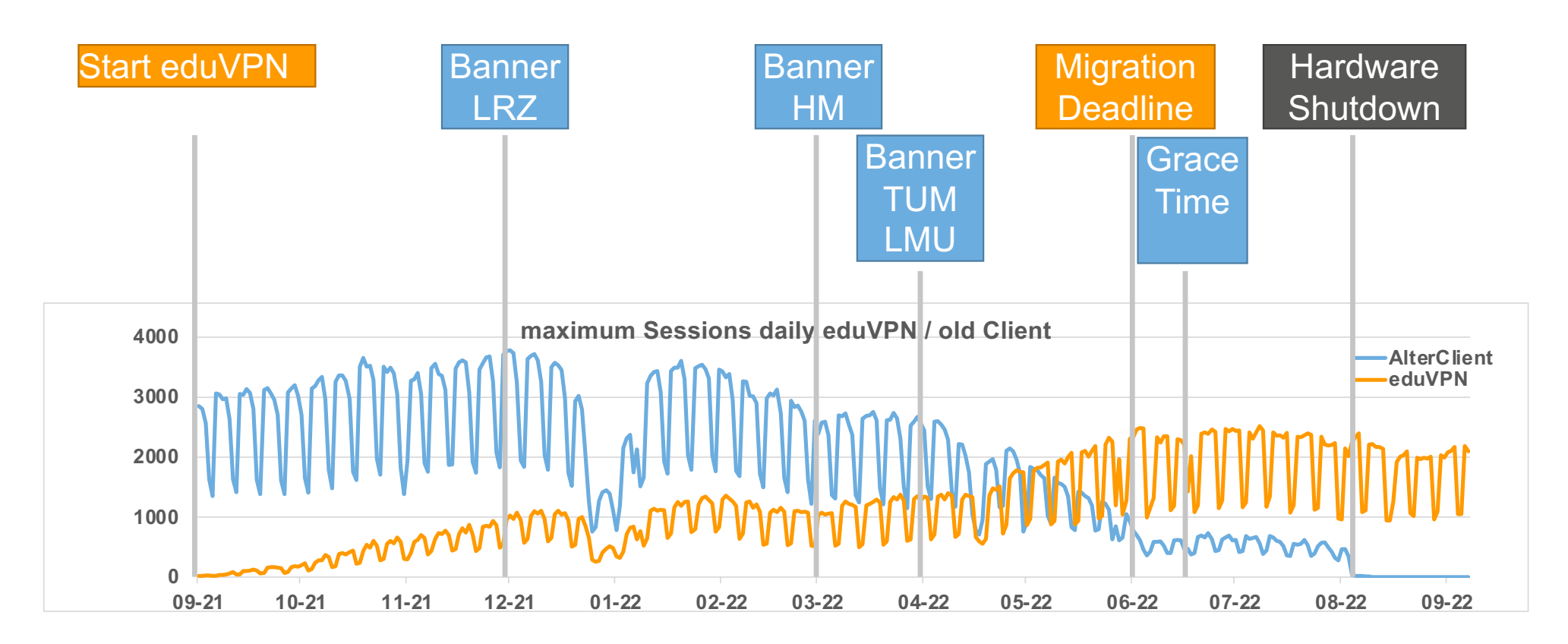

#### Migration I – Summary and Lessons learnt eduVPN Migration

- Migration from old running VPN to eduVPN finished
- Technical problems are easy to fix, but it's the little things that cause big problems
- Communication with the universities' IT-service centres
	- Important, on a regular base
	- Take their problems and concerns seriously
	- Be prepared for a wave of support request at the service desks
- Good documentation does not do any harm
- Start of new terms helps with the migration
- Despite of information, circular email, login banner on every login you will not reach out to every single user
- Keep in mind of the language barrier (technical academic)

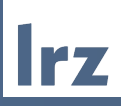

## Moving from eduVPN Version 2 to Version 3

What happened next – Moving from eduVPN 2 to eduVPN 3

#### **Why? When? How?**

- Reasons
	- eduVPN 2 goes EOL in June 2024
	- Demand for WireGuard
- Which date will be the best?
	- During or outside semester/term?
	- Last week in 2023
- Which migration path will be the best?
	- Parallel service causes confusion
	- Upgrading servers during downtime to risky
	- Build new servers with latest operating system and eduVPN 3 as a test system
	- Hard switchover with rollback option

#### Migration Setup eduVPN Migration

- Test systems are built parallel to production systems
- Accessible directly via "test-FQDN" in eduVPN client
- Switch production and test system by changing DNS entries and configuration.
- Rollback option

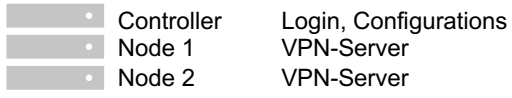

П

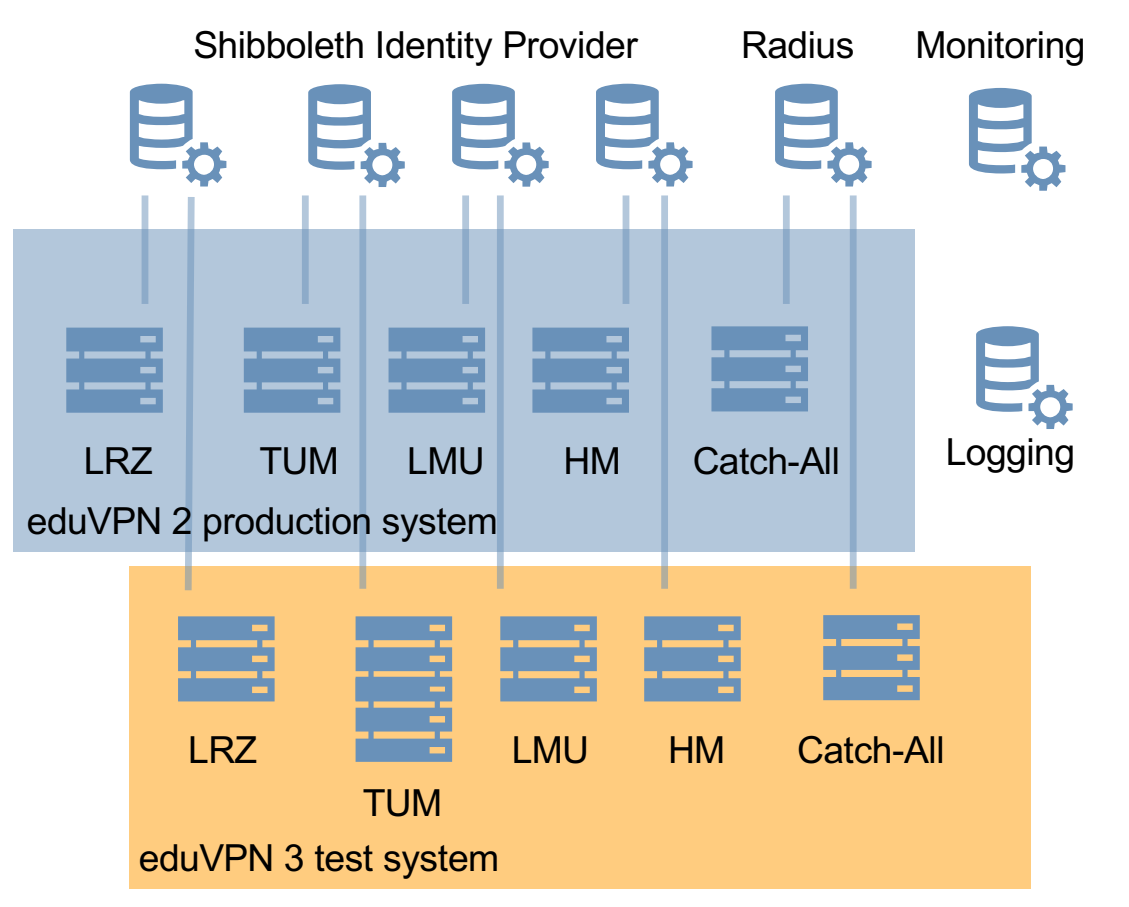

GÉANT eduVPN | 10.04.2024 | Markus Meschederu

#### Migration process eduVPN Migration

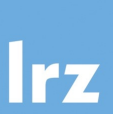

How it should work:

- Shut down eduVPN services on controller and nodes
- Point server FQDN to new controller in DNS (TTL)
- Rename controller
- Configure nodes for new controller

How it actually worked:

- Server migration went through without greater problems
- Clients, which made a new connection with authorization worked out of the box
- Clients with still valid authorizations had to rediscover
- Easy workarounds, quickly documented

#### Problems and Lessons learnt eduVPN Migration

### **Problems**

- Linux with firewalld blocked WireGuard ( IPv6rpfilter )
- Low WireGuard throughput due to broken path MTU discovery (provider)

### **Lessons learnt**

A lot of incidents came in, which were mostly resolvable with a simple workaround

- Guide your users to self-service and self-solve
- Useful support information in eduVPN window
- Link to documentation where users can help themselves
- Reduction of incidents

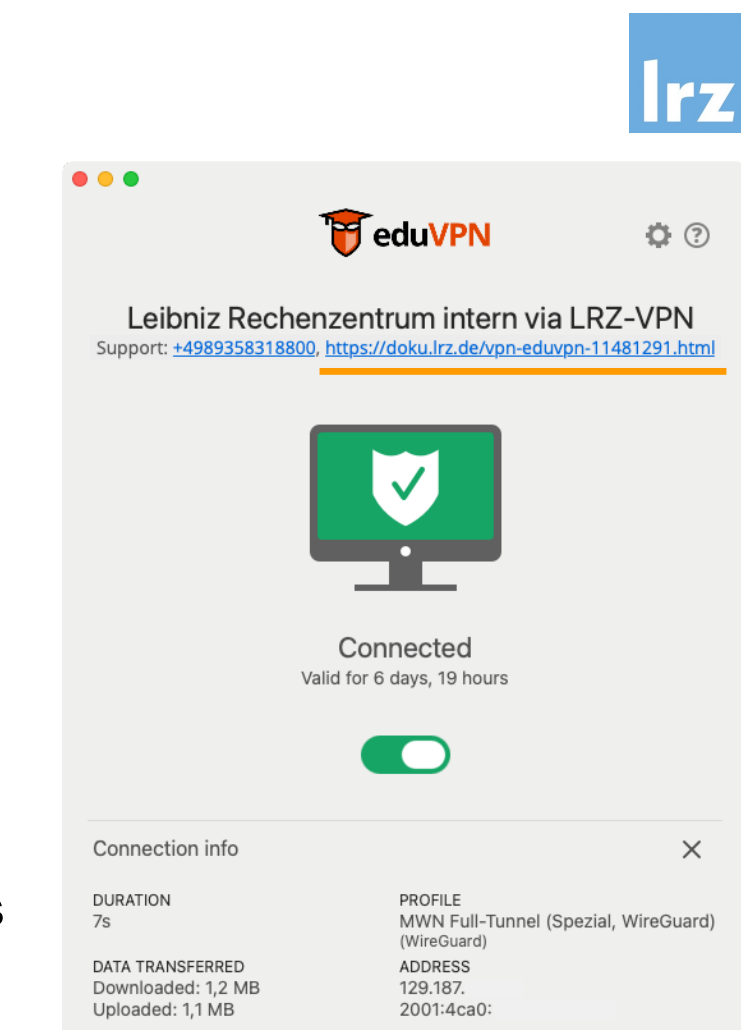

#### Resume eduVPN at the Munich Scientific Network

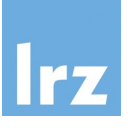

- Switching to eduVPN proved to be the right decision.
- Secure access to internal university resources.
- End user support does not show any unsolvable problems.
- Architecture of eduVPN makes it easy to add additional resources.
- Support of the eduVPN developer team leads to quick and satisfying problem solutions.

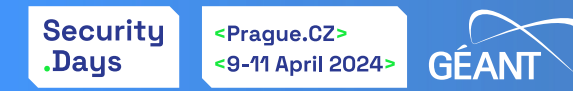

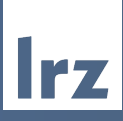

### Questions?

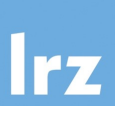

- eduVPN Homepage https://www.eduvpn.org
- eduVPN Server Documentation https://docs.eduvpn.org/server/v3/index.html
- 

• eduVPN at LRZ https://doku.lrz.de/vpn-eduvpn-11481291.html